## 明細照会 残高照会 お客様の口座の残高情報を照会することができます。 ■ │ グローバルナビゲーション操作 グローバルナビゲーションの[口座情報]→[残高照会]をクリックしてください。 照会結果の確認 残高照会(複数口座)画面が表示されます。 残高情報欄の内容をご確認ください。 各種ボタンをクリックすることにより、各業務画面へ進みます。 画面ID: BZN050 |残高照会 お客様の各口座残高をご確認できます。お取引を行う場合はお取引ボタンを押して下さい。 美国语学 2012年08月18日17時49分時点 单调图条 1224567 日田支店 1,500,000円 現在の預金残高 1,380,000円 お引出し可能金額 このロキから振込・振替 このロキの入出金明細 1.470.000円 08月07日の預金残高 1,500,000円 07月末日の預金残高 日吉駅前堂堂部 普通預金 2345678 88,300,000円 現在の預金残高 残高情報欄 88,300,000円 お引出し可能金額 このロ中から振込・振替 このロキの入出金明細 88.300.000円 08月07日の預金残高 88,300,000円 07月末日の預金残高 当座預金 2012年08月18日17時49分時点 目黒支店 当庄預金 3456789 1.500.100円 現在の確全程高 1,380,100円 お引出し可能金額 このロキから振込・振替 このロキの入出金明相 1,470,100円 08月07日の預金残高<br>1,470,100円 08月07日の預金残高 08月07日の預金残高 通知预金 • ただ今の時間はサービスを行っておりません。<br>- あしからずご了承下さい。[B0210] 納税準備預金 2012年08月18日17時49分時点 日吉駅前堂堂部 纳税準備預金 7890123 1,500,300円 現在の預金残高 1,380,300円 お引出し可能金額 このロキから振込・振替 このロキの入出金明細 1,470,300円 08月07日の預金残高 1,500,300円 07月末日の預金残高 各種ボタン①|貯蓄預金 2012年08月18日17時49分時点 日吉駅前堂堂部 貯蓄預金 8901234 88,300,300円 現在の預金残高 88,300,300円 お引出し可能金額 COLIMANS振込·振替 COLIMBO入出金明相 88,300,300円 08月07日の預金残高 88.300.300円 07月末日の確金残高

① 各種ボタン説明

トップページへ

•「この口座から振込·振替」→指定した口座から振込手続きを行う場合はこのボタンをクリックし、振込画面へ進みます。

**・「この口座の入出金情報」→指**定した口座の入出金情報をご確認する場合はこのボタンをクリックし、入出**金明細照会画面**へ進 みます。

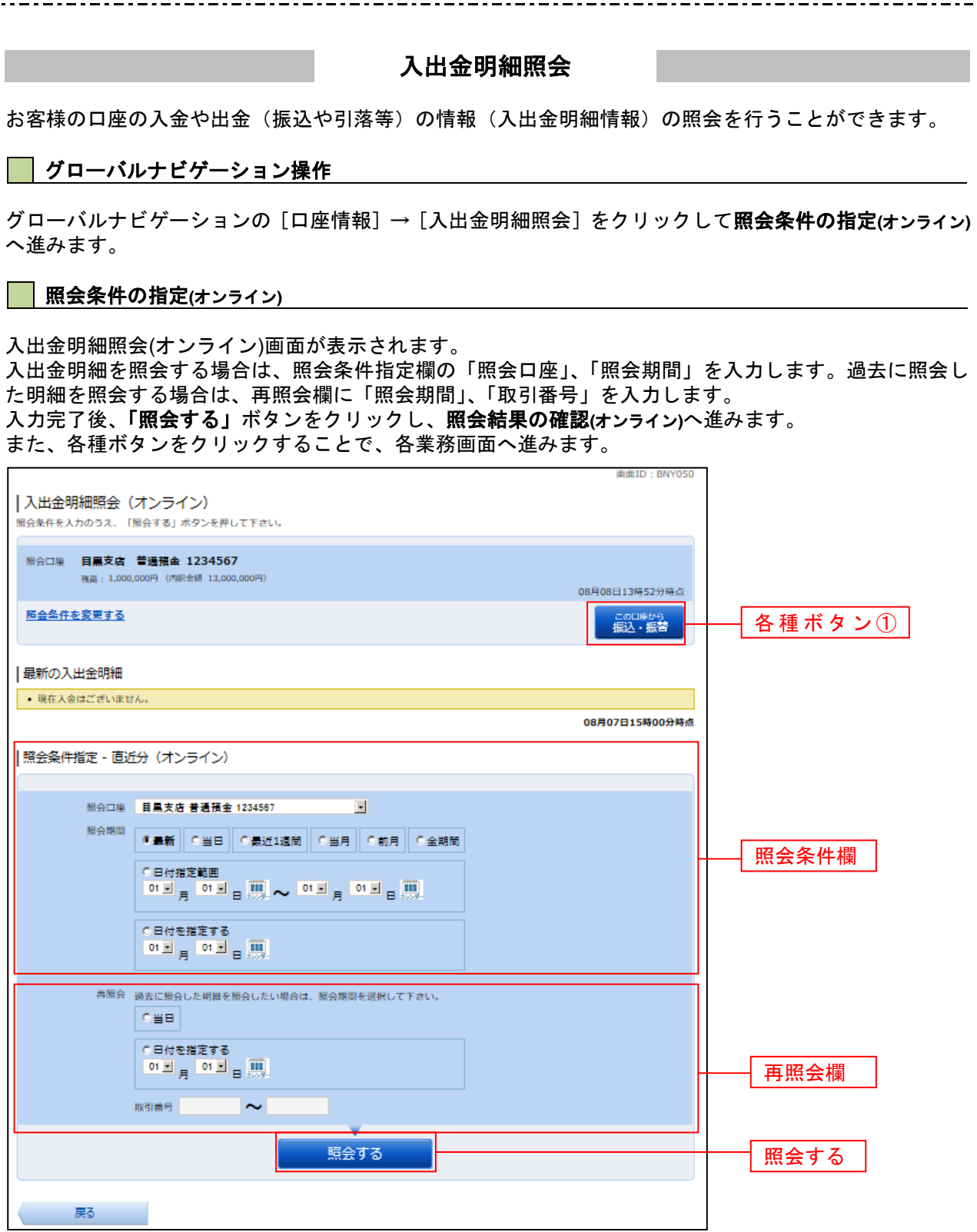

①各種ボタン説明

·「この口座から振込·振替」→指定した口座から振込手続きを行いたい場合にはこのボタンをクリックし、振込画面へ進みます。

注トップページや残高照会から移動してきた場合、初期表示として選択した口座についての明細が表示されます。グローバルナビゲ ーションから遷移してきた場合、明細の初期表示はされません。

## 照会結果の確認**(**オンライン**)**

**r** 

## 入出金明細欄の内容をご確認ください。

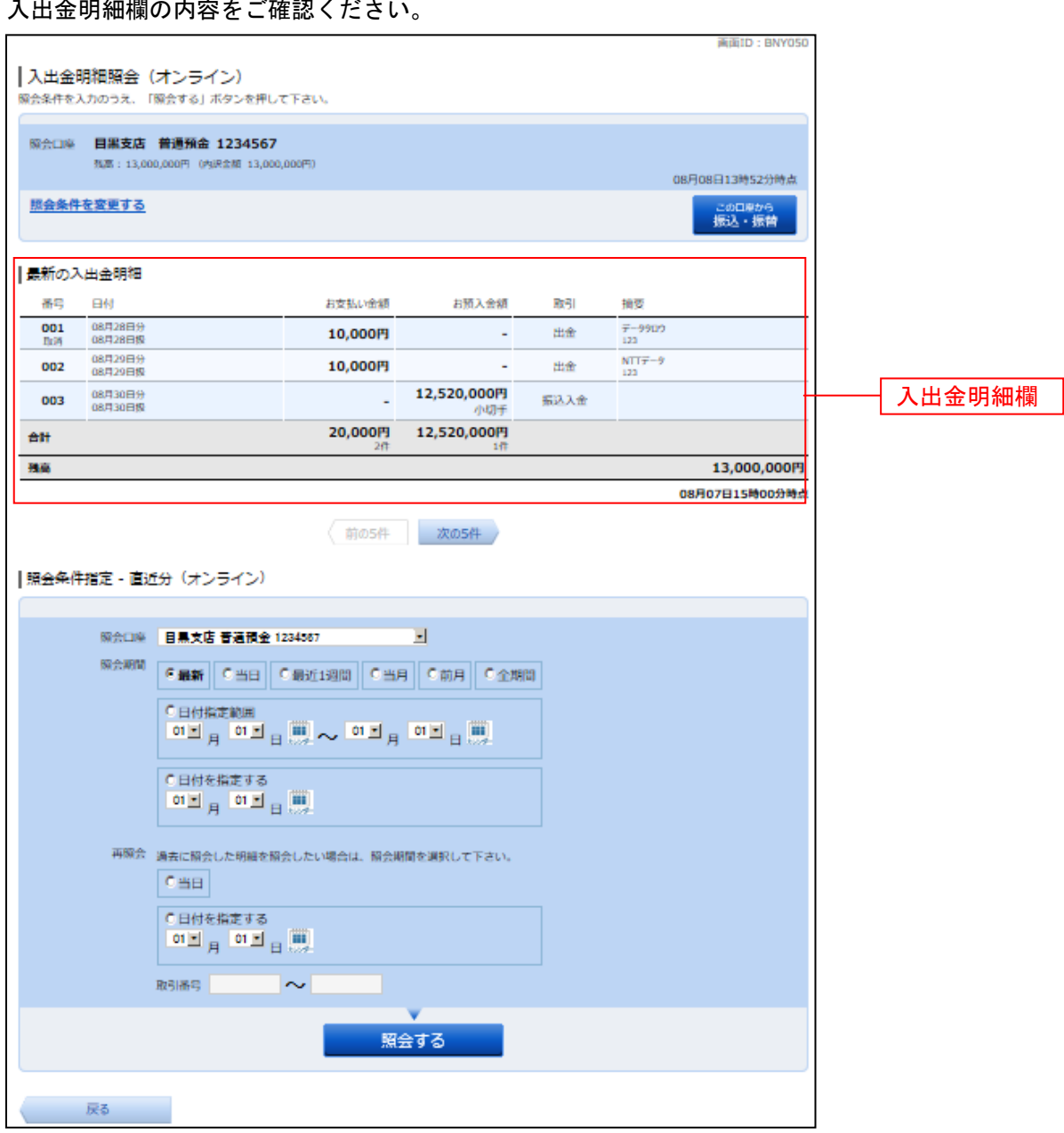